### Sistemi Operativi<sup>1</sup>

### Mattia Monga

Dip. di Informatica Università degli Studi di Milano, Italia mattia.monga@unimi.it

### a.a. 2013/14

1  $1$ @ $0$ @ 2008–14 M. Monga. Creative Commons Attribuzione — Condividi allo stesso modo 4.0 Internazionale. http://creativecommons.org/licenses/by-sa/4.0/deed.it.. Immagini tratte da [2] e da Wikipedia.

### Cos'è un sistema operativo

### Sistema Operativo

Un s.o. è un programma che rende conveniente l'uso dello hardware

- fornendo astrazioni che semplificano l'uso delle periferi[che](#page-0-0) e della memoria
- <span id="page-0-0"></span>• gestendo opportunamente le risorse fra tutte le attività [in](#page-2-0) corso

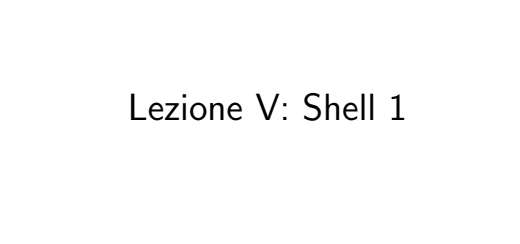

Live CD

### Useremo un Live CD: Debian GNU/Linux

(http://live.debian.net/)

### Personalizzato per il corso, contiene:

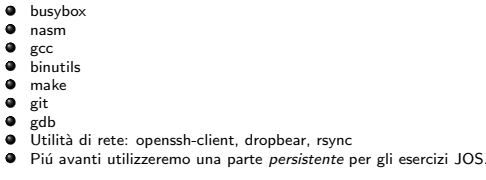

Tutti programmi console-based per risparmiare spazio e permetterne l'uso anche in condizioni di risorse limitate

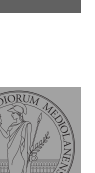

[B](#page-3-0)ruschi Monga

Il ruolo del s.o.

Bruschi Monga

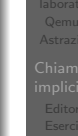

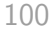

98

Bruschi Monga

Setup del laboratorio Qemu Astrazioni

Bruschi Monga

### Qemu

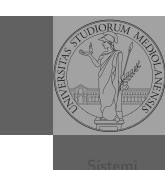

Bruschi Monga

Setup del<br>laboratorio<br>**Qemu**<br>Astrazioni

- **•** Il Live CD è utilizzabile nativamente o con una macchina virtuale qualsiasi (VirtualBox, VMware, ecc.)
- **·** Gli esercizi però sono provati con Qemu (http://wiki.qemu.org)
	- i440FX host PCI bridge and PIIX3 PCI to ISA bridge
	- Several video card (VGA)
	- PS/2 mouse and keyboard
	- 2 PCI IDE interfaces with hard disk and CD-ROM support
	- Floppy disk
	- Several network adapters (Intel e1000)
	- Serial ports
	- PCI UHCI USB controller and a virtual USB hub.

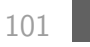

### System call

Una chiamata di sistema (syscall) è la richiesta di un servizi[o al](#page-0-0) sistema operativo, che la porterà a termine in conformità alle sue [politiche](http://wiki.qemu.org).

<span id="page-1-0"></span>Per il programmatore è analoga ad una chiamata di procedu[ra.](#page-1-0) Generalmente viene realizzata con un'interruzione software per garantire la protezione del s.o..

# Monga Qemu [Astrazio](#page-0-0)ni

[B](#page-0-0)ruschi

## Astrazioni fornite dal s.o.

### Le principali sono:

- **•** System call
- **•** Memoria virtuale
- **•** Processo
- File
- Shell

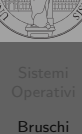

## Monga

laboratorio Qemu Astrazioni

Bruschi Monga

Chiamate implicite

102

### Interruzioni

Un'interruzione (*interrupt request (IRQ)*) è un segnale (tipicamente generato da una periferica, ma non solo) che viene notificato alla CPU. La CPU, secondo le politiche programmate nel PIC, risponderà all'interruzione eseguendo il codice del gestore dell'interruzione (interrupt handler). Dal punto di vista del programmatore la generazione di un'IRQ `e analoga ad una chiamata di procedura, ma:

- $\bullet$  Il codice è completamente disaccoppiato, potenzialmente in uno spazio di indirizzamento diverso (permette le protezioni)
- Non occorre conoscere l'indirizzo della procedura
- $\bullet$  La tempistica dell'esecuzione è affidata alla CPU

### Asm syscall

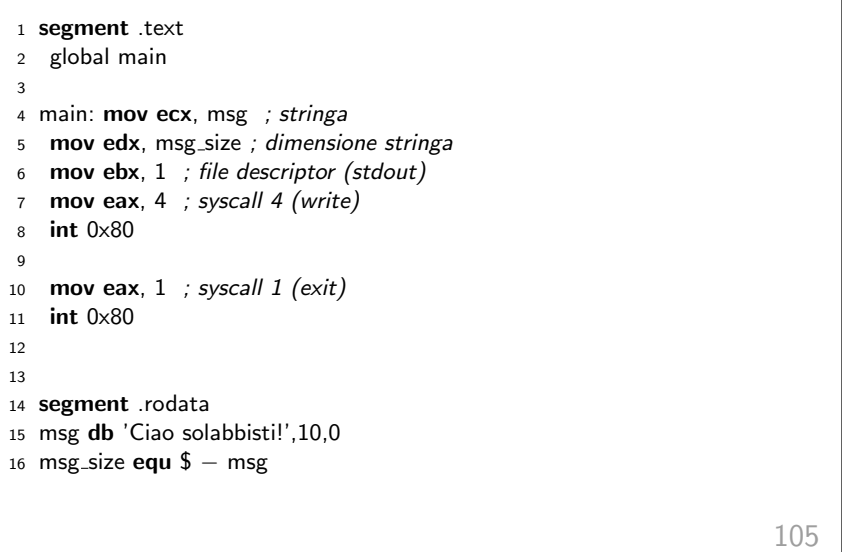

File

Un file è un insieme di byte conservato sulla memoria di ma[ssa.](#page-0-0) Hanno associato un nome e altri attributi.

<span id="page-2-0"></span>Nei sistemi unix-like i file sono organizzati gerarchicamente in directory [\(l'equivalente dei folder di MS Windows\), che no](http://www.cs.utexas.edu/users/EWD/ewd13xx/EWD1303.PDF)n [sono che altri file conte](http://www.cs.utexas.edu/users/EWD/ewd13xx/EWD1303.PDF)nenti un elenco.

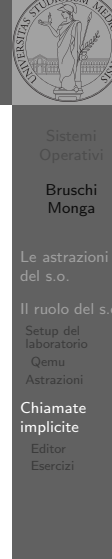

Bruschi Monga

Chiamate implicite

## Bruschi Monga Chiamate implicite 106 Link Edsger W. Dijkstra, "My recollections of operating system design" http://www.cs.utexas.edu/users/EWD/ ewd13xx/EWD1303.PDF Bruschi Monga Chiamate implicite Editor Digressione: editor (di testo) Editor Un editor è un programma che permette di modificare arbitrariamente un file. Un editor di testo generalmente manipola file composto da caratteri stampabili. Emacs, vi, nano,. . . Notepad, Textpad,. . .

### Digressione: vi

### Bill Joy (co-fondatore della SUN), 1976, per BSD UNIX

- Modal editor
	- modo input
	- modo comandi
- I comandi di movimento e modifica sono sostanzialmente ortogonali
- **o** small and fast
- fa parte dello standard POSIX

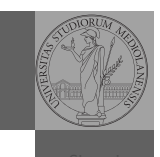

Bruschi Monga

Chiamate implicite Editor

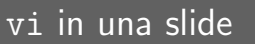

Modifica:

Movimento:

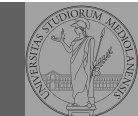

### Bruschi Monga Chiamate implicite Editor Salvare un file e uscire wq • i.a insert before/after o,O add a line d,c,r delete, change, replace y,p "to yank" and paste u undo . redo s/reg/rep/[g] search and replace

- h,j,k,l (o frecce)
- 0, beginning of line, \$, end of line
- w, beginning of word, e, end of word
- (num)G, goto line num, /, search
- $\bullet$  (,), sentence

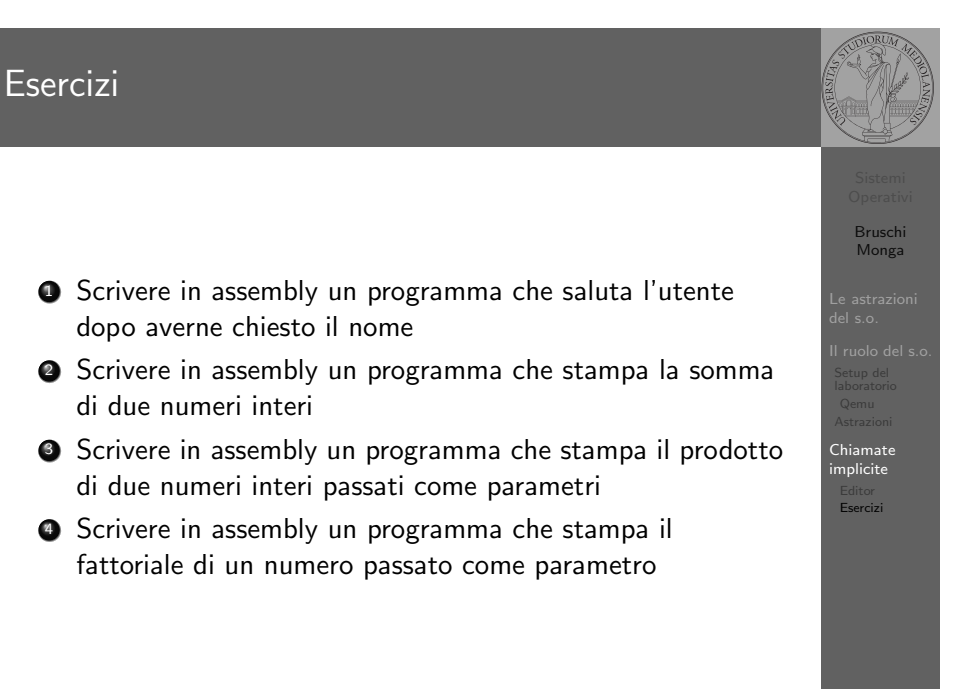

109

Shell

<span id="page-3-0"></span>La shell è l'interprete dei comandi che l'utente dà al sistema operativo. Ne esistono grafiche e testuali. In ambito GNU/Linux la piú diffusa è una shell testuale bash, che fornisce i costrutti base di un linguaggio di programmazione (variabili, strutture di controllo) e primitive per la gestione dei processi e dei file.

[B](#page-0-0)ruschi Monga [Chiama](#page-1-0)te [implic](#page-1-0)ite Editor

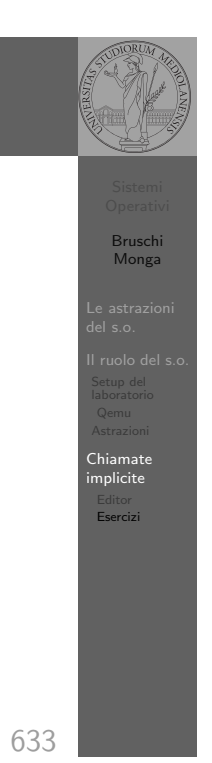